# **NOKIA** Developer Handling [Gestures](http://developer.nokia.com/community/wiki/Handling_Gestures_in_Qt) in Qt

#### **Overview**

This article demonstrates how to handle Gestures in Qt. Qt provides a gesture framework that handles user panning, pinching, and swiping. It allows the user to extend the gesture recognizer and to interact and handle application gestures of there own. The framework uses the [QGesture](http://doc.qt.nokia.com/4.7/qgesture.html) P class.To indicate the widget about the incoming gestures, it must invoke grabGesture, passing the gesture ID of the gesture it can handle.

# Basic Idea

We will create an example that shows how to use the Pinch Gesture (and other gestures)

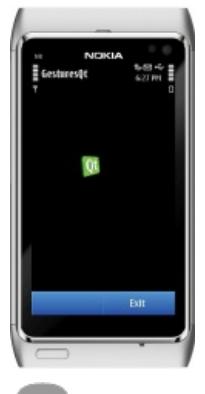

Note: The screen shot is not that much explanatory, please see the source code for better understanding

### Class Implementation

```
GesturesWidget::GesturesWidget(QWidget *parent)
    : QWidget(parent)
{
    grabGesture(Qt::PanGesture);
    grabGesture(Qt::PinchGesture);
    grabGesture(Qt::SwipeGesture);
}
```
QWidget doesn't define an explicit event handler for gestures, so we need to catch these gestures in QWidget's event method:

```
bool GesturesWidget::event(QEvent *event)
{
    if (event->type() == QEvent::Gesture)
        return gestureEvent(static_cast<QGestureEvent*>(event));
    return QWidget::event(event);
}
```
The gestureEvent method is not an in-build method of *QWidget class*, we implemented this method to handle gestures recognition and actions.

```
bool GesturesWidget::gestureEvent(QGestureEvent *event)
{
    if (QGesture *pan = event->gesture(Qt::PanGesture))
        panTriggered(static_cast<QPanGesture *>(pan));
    if (OGesture *pinch = event->gesture(0t::PinchGesture))
```
http://developer.nokia.com/community/wiki/Handling\_Gestures\_in\_Qt (C) Copyright Nokia 2014. All rights reserved

Each of the individual gesture handlers called form gestureEvent do the actual gesture handling and then we perform the widgetspecific processing, such as panning, rotating etc. For example in pinching the user may adjust the distance between the two touched points repeatedly to see the same content at different zoom levels. For more information on writing a gesture recognizer see Gestures [Programming](http://doc.qt.nokia.com/4.7/gestures-overview.html)

## Source Code

The full source code presented in this article is available here [File:GesturesQt.zip](http://developer.nokia.com/community/wiki/File:GesturesQt.zip)

Related Articles

}

t.

- index.php/Enabling pinch zooming in [QGraphicsWebView](http://developer.nokia.com/community/wiki/index.php?title=Index.php/Enabling_pinch_zooming_in_QGraphicsWebView_with_QPinchGesture&action=edit&redlink=1) with QPinchGesture
- **[index.php/Custom](http://developer.nokia.com/community/wiki/index.php?title=Index.php/Custom_Swipe_Gestures_in_Qt&action=edit&redlink=1) Swipe Gestures in Qt**

--somnathbanik 16:24, 16 May 2011 (EEST)